УДК 66.047

# **М. А. Зильберглейт<sup>1</sup> , М. О. Шевчук<sup>2</sup>**

<sup>1</sup>Институт общей и неорганической химии Национальной академии наук Беларуси  $2$ Белорусский государственный технологический университет

## **МОДЕЛИРОВАНИЕ И ОПТИМИЗАЦИЯ ПРОЦЕССА ИНТЕГРАЦИИ ТЕПЛОВЫХ ПОТОКОВ В СРЕДЕ HINT HEATINTEGRATION**

В статье на простом примере рассмотрен интерфейс и методика работы с программой Hint Heatintegration, которая используется для интеграции и анализа тепловых процессов методом пинчанализа. Показано, что факторы, влияющие на сокращение энергетических затрат, одновременно служат источником роста капитальных вложений. Проанализирована работа тепловой сети, состоящей из двух холодных и двух горячих утилит. Изложение ведется пошагово на уровне руководства пользователя. Отмечены некоторые трудности, которые возникают при работе с программой.

**Ключевые слова:** интеграция тепловых потоков, программа Hint Heatintegration, руководство пользователя.

> **M. А. Zilbergleyt <sup>1</sup> , M. A. Shauchuk <sup>2</sup>** <sup>1</sup>Institute of General and Inorganic Chemistry of the National Academy of Sciences of Belarus 2 <sup>2</sup>Belarusian State Technological University

## **MODELING AND OPTIMIZATION OF THE PROCESS OF INTEGRATION OF THERMAL FLOWS IN THE HINT HEATINTEGRATION PROGRAM**

In the article, a simple example illustrates the interface and method of working with the Hint Heatintegration program, which is used for the integration and analysis of thermal processes by pinch analysis. It is shown that the factors influencing the reduction of energy costs simultaneously serve as a source of growth of capital investments. The work of the heat network consisting of two cold and two hot utilities is analyzed. The presentation takes place step by step at the level of the user's guide. There are some difficulties that arise when working with the program.

**Key words:** heat flow integration, Hint Heatintegration program, user manual.

**Введение.** Оптимизация технологических схем с теплообменом является стандартным требованием при анализе и проектировании технических объектов. Уже более 40 лет за рубежом при проектировании теплообменных схем используется так называемый метод пинчанализа [1, 2]. Методология пинч-анализа базируется на анализе горячих и холодных энтальпийных потоков с целью оптимальной утилизации излишков энергии, образующейся в любом процессе, связанном с нагреванием и охлаждением. В целом методика имеет достаточно понятный алгоритм действий [2], который направлен на то, чтобы потоки высокотенциального тепла передавали свою энергию потокам с высоким потреблением тепла, требующим нагрева до сопоставимых температур.

Подход, основанный на интегрировании тепловых потоков, не является чем-то принципиально новым, так как, например, процесс синтеза аммиака (процесс Брауна) основан на соответствующем обмене тепла между потоками, что делает этот способ более рентабельным.

Для простых схем теплообмена имеется достаточное число примеров по такой интеграции: например, наличие экономайзера на хвостовой части котельной установки, многоступенчатая выпарка, электрические дистилляторы для получения воды в лабораториях.

Вторым достоинством метода является обязательное соотнесение экономии тепла с возрастающими капитальными затратами. Последний факт связан с тем, что стремление уменьшить движущую силу процесса и тем самым получить экономический выигрыш сопровождается ростом поверхности теплообмена. Например, известно, что увеличение числа выпарных аппаратов в многоступенчатых установках приводит к повышению степени использования вторичного пара и одновременно сопровождается ростом капитальных затрат.

За рубежом количество публикаций, если судить даже по изданной в 2000 году монографии на русском языке [2] «Основы интеграции тепловых процессов», превысило сотню. На сайте youtube.com ведутся многочисленные семинары, посвященные использованию этой методики, а также программе Hint Heatintegration (https://www.youtube.com/watch?v =xZO2aSiakuw).

Довольно интересно распределены работы по пинч-анализу в странах СНГ. Наибольшее число публикаций приходится на Украину, по нашим данным около 50 публикаций, затем следует Россия – порядка 20 публикаций. В остальных странах СНГ публикаций нет. При этом следует отметить факт, что из русскоязычных публикаций так и неясно, было ли осуществлено проектирование по предложенным объектам или реальный результат ограничился расчетом. В то же время автор технологии интеграции тепловых потоков методом пинчанализа В. Линхофф добился того, что около 80% всех крупнейших в мире нефтяных и нефтехимических компаний к тому времени стали его клиентами или спонсорами.

В настоящее время на рынке предлагаются программные продукты UNISIM Design, Aspen Plus, Aspen HYSYS, ProSimPlus software and ProSimPlus Energy software, PinCH software, The Heat Exchanger Network, PinchLeni, которые позволяют решать разнообразные задачи синтеза химико-технологических схем, в том числе и задачи теплообмена методом пинч-анализа.

Программа Hint Heatintegration анонсируется как образовательная, хотя, как будет показано ниже, она обладает достаточно обширным инструментарием для решения задач интегрирования тепловых потоков.

Так как нами не было найдено руководство пользователя для этой программы, то целью данной работы является изучение возможностей программы Hint Heatintegration на простом примере тепловой интеграции двух потоков.

**Экспериментальная часть.** Интерфейс программы представлен на рис. 1.

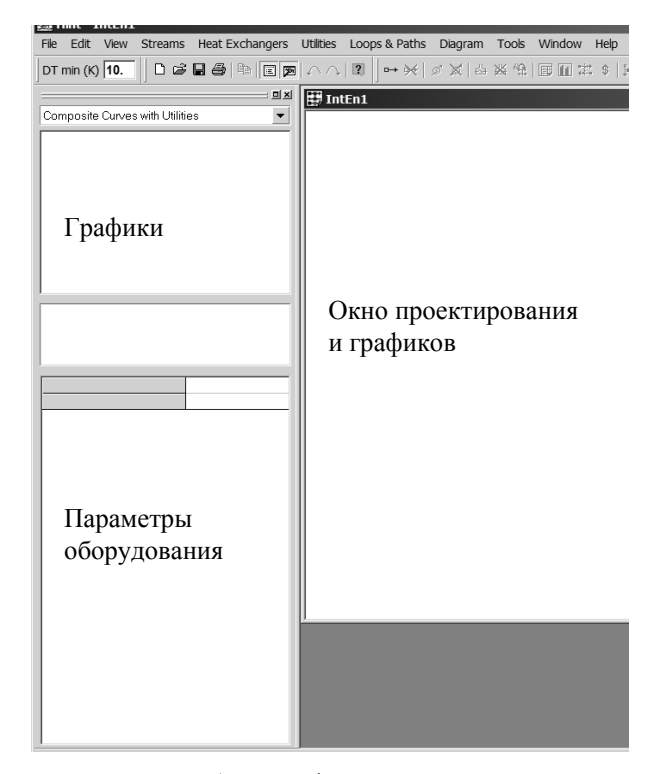

Рис. 1. Интерфейс программы

Согласно методологии пинч-анализа он начинается со сбора данных о так называемых холодных и горячих утилитах. Холодные потоки подлежат нагреву, горячие – охлаждению. В программе вводится понятие «потоковая теплоемкость» (mср), которая представляет собой произведение теплоемкости на расход потока (kW/K).

За основу потоковых данных в данной работе были приняты результаты из статьи [3] с некоторыми изменениями.

Предположим, мы хотим создать холодную утилиту, в которой температура на входе равна 70°С, а на выходе 130°С. Вкладка Streams Add вызывает окошко Add Sreams (рис. 2), в которую вводятся соответствующие значения температур, потоковая теплоемкость или энтальпия. На рис. 3 показаны введенные потоковые данные для четырех потоков. Задавшись оптимальным значением разности температур в точке пинча 10°С (DTminK), можно получить сеточную диаграмму технологических потоков (рис. 4).

Составная энтальпийно-температурная диаграмма (Composite Curves) располагается в левом верхнем окне. Ее же можно вызвать через вкладку Diagram (рис. 5). Стрелками показана локализация пинча.

Из данных, приведенных на рис. 4 и 5, видно, что пинч расположен на линии 130–140°С, минимальное количество тепла, которое придется подвести от внешних утилит, равно 340 кВт, а отвести к приемнику тепла – 320 кВт. Последние две величины получены вычитанием разниц проекций энтальпий между холодными и горячими потоками вверху и внизу энтальпийнотемпературной диаграммы на ось абсцисс.

Эта составная кривая может оказаться достаточно важной при анализе уже существующих установок, так как она может обнаружить обмен тепловыми потоками через пинч, что считается недостатком тепловой схемы. То же можно сказать и о сеточной диаграмме, если разместить на ней теплообменную аппаратуру, которая уже функционирует на установке, подлежащей реконструкции либо энергоаудиту.

Окно Add Sreams имеет еще ряд важных составляющих. Среди них Physical Properties (физические свойства потока), где наряду с физическими свойствами потока можно выбрать один из девяти режимов конвекционного теплообмена, например форсированный теплообмен внутри змеевика и др. А также Area and Cost, в котором вручную можно ввести значение коэффициента теплоотдачи для горячего и холодного потоков. По умолчанию эта величина равна 2 kW/m<sup>2</sup>K. Задавшись режимом теплообмена и введя соответствующие физические показатели для потока, программа рассчитывает уточненные коэффициенты теплоотдачи.

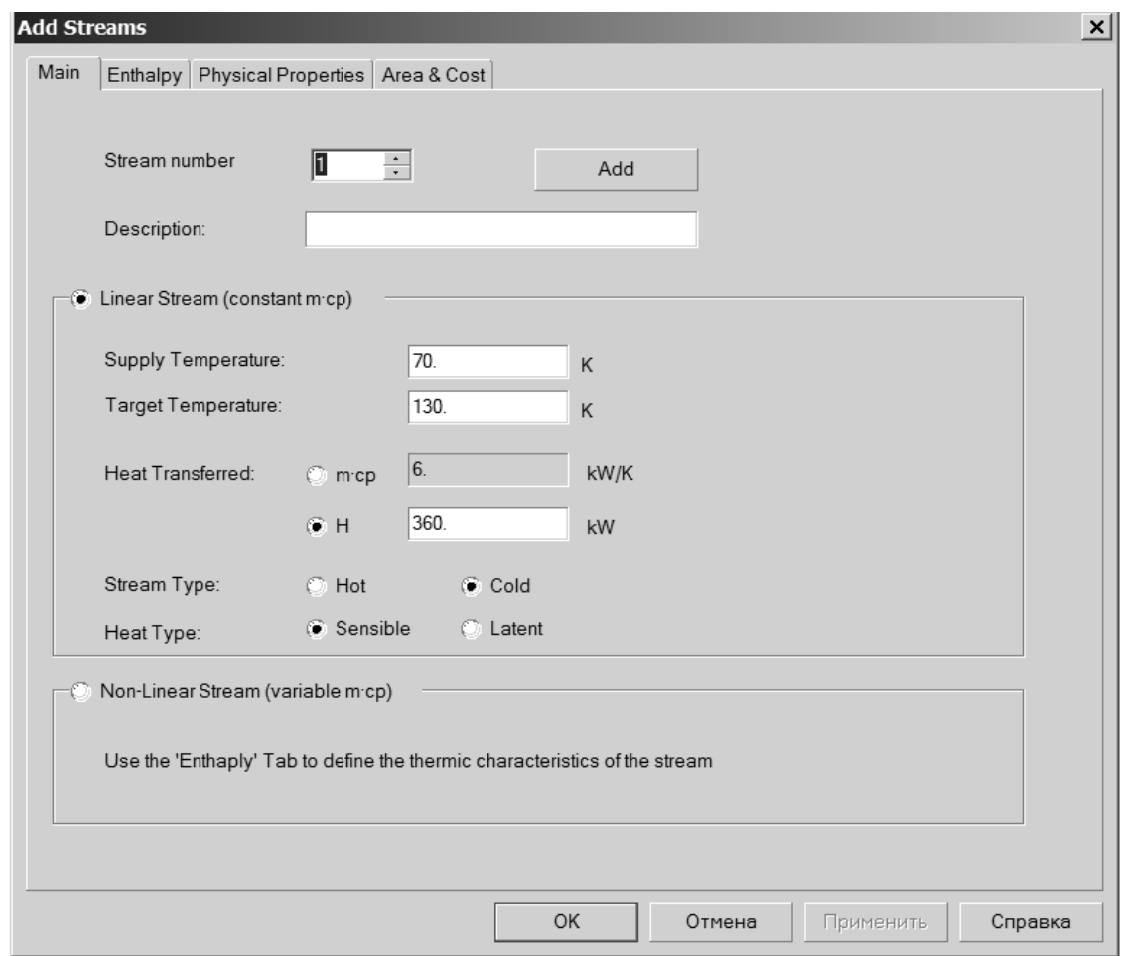

Рис. 2. Создание горячих и холодных утилит

| $\mathbf{x}$<br>▣ | 电             | e | Stream | <b>Description</b> | Type | Heat type | (K)  | T2(K) | H (kW)  | mcp (kW/K) |
|-------------------|---------------|---|--------|--------------------|------|-----------|------|-------|---------|------------|
|                   | <b>Ingles</b> |   |        |                    | Cold | Sensible  | 70.  | 130.  | 360.    | ο.         |
|                   |               |   |        |                    | Hot  | Sensible  | 230. | 70.   | $-640.$ |            |
|                   |               |   |        |                    | Cold | Sensible  | 130. | 200.  | 1260.   | 18.1       |
|                   |               |   |        |                    | Hot  | Sensible  | 210. | 90    | $-960.$ |            |

Рис. 3. . Потоковые д данные

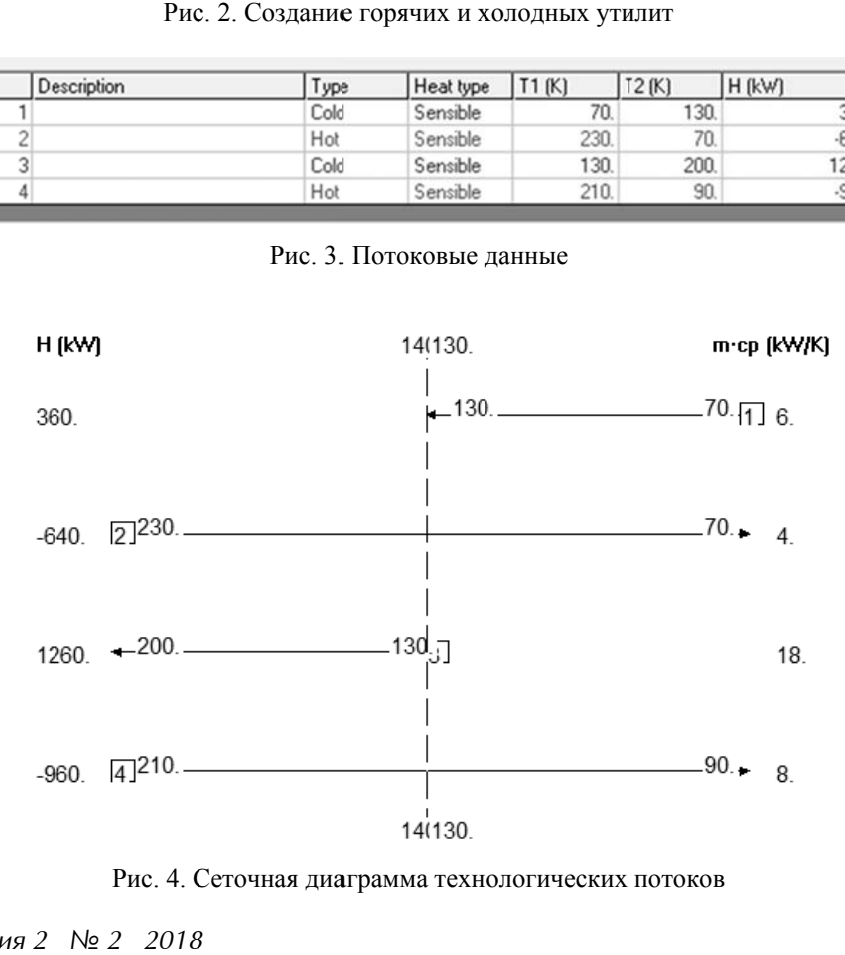

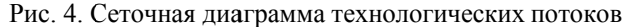

Программа позволяет рассчитать тепловой баланс исходной схемы в температурных интервалах или в виде теплового каскада (рис. 6). В качестве интервала применяют все промежуточные температуры, сдвинутые на величину  $DT_{min}/2$ .

Обмен тепла внутри каждого сдвинутого интервала позволяет максимально рекуперировать теплоту внутри данного интервала. Знак «минус» характеризует избыток тепла в интервале, «плюс» – недостаток. Значение энтальпии, равное нулю (рис. 6, *а*), характеризует температуру пинча точки 135°С. Суммарный баланс соответствует ранее полученным данным по составной энтальпийно-температурной диаграмме, однако он не требует рисования графиков.

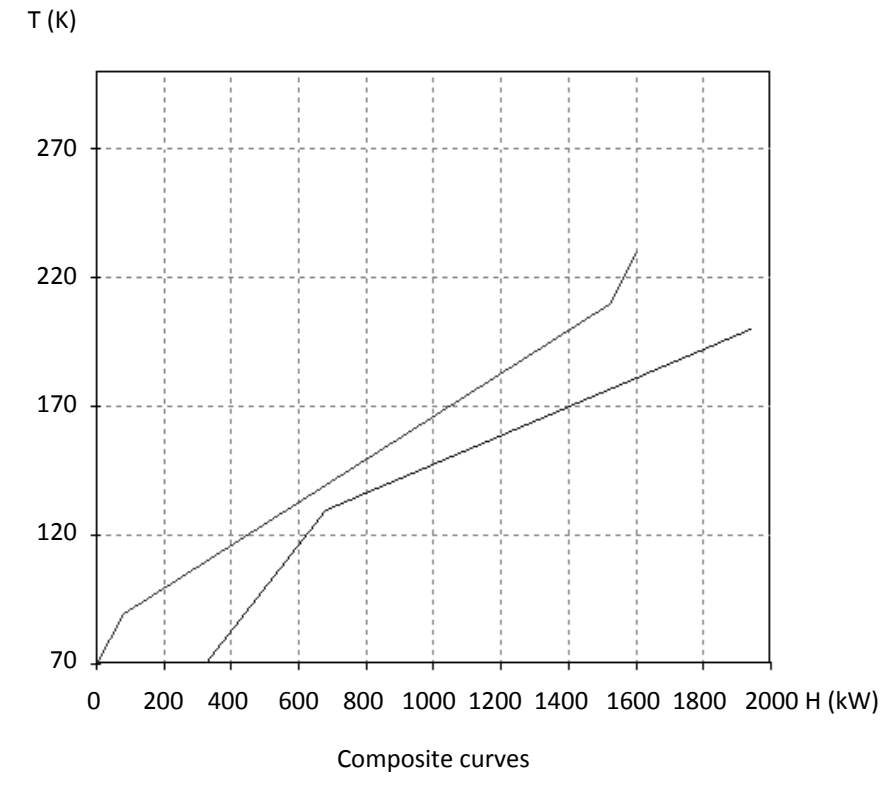

Рис. 5. Составная энтальпийно-температурная диаграмма

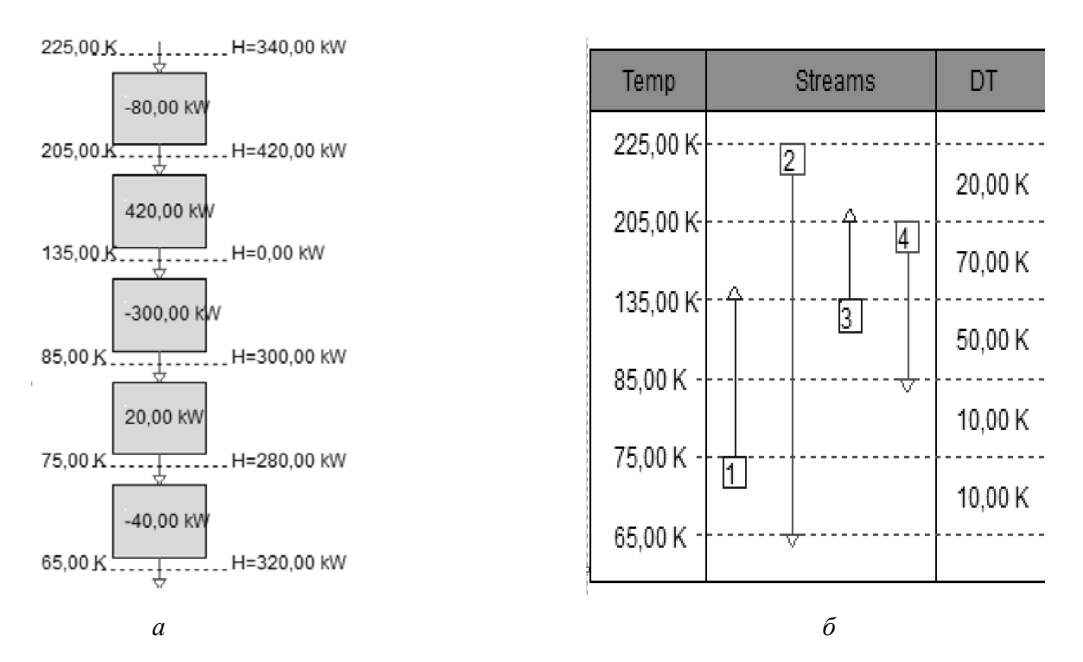

Рис. 6. Тепловые потоки в виде каскада (*а*) и теплового баланса (*б*)

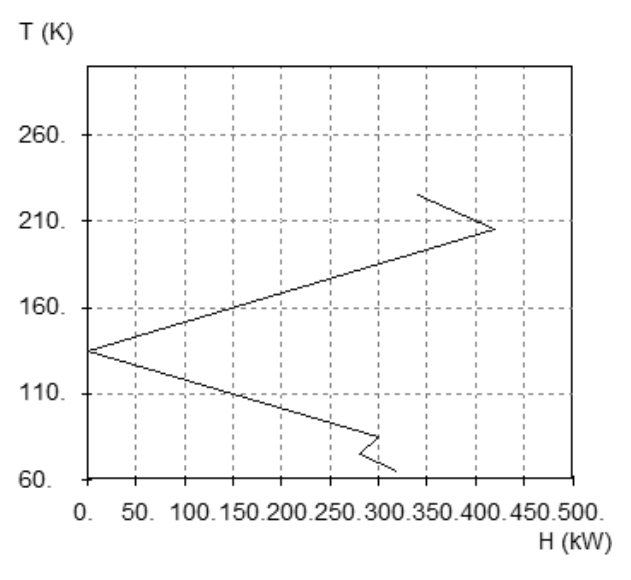

#### **Grand Composite Curve**

#### Рис. 7. Большая составная кривая

Для понимания взаимодействия холодных и горячих потоков существует возможность получить график «Большая составная кривая» (рис. 7), который строят на основе полученного ранее теплового каскада. График, как и ранее полученные данные, характеризует точку пинча при  $H = 0$  и целевые значения для горячей и холодной утилиты.

Наиболее ответственная часть работы заключается в организации сети, т. е. расстановки теплообменной аппаратуры на сеточной диаграмме согласно правилам пинч-технологии [2]. Так как число входящих потоков выше пинча больше числа выходящих, то для того чтобы выровнять число потоков, необходимо разделить третий поток (130–200°С) на два, например в пропорции 50 на 50 (рис. 8). В результате образуются 4 потока, два из которых 130–130°С и 200–200°С приобретут тип «Скрытый» (Latent). На любом из этих потоков можно устанавливать теплообменное оборудование.

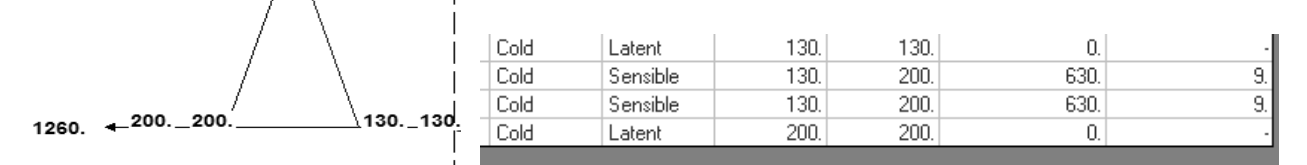

Рис. 8. Результаты разделения холодного потока 130–200°С

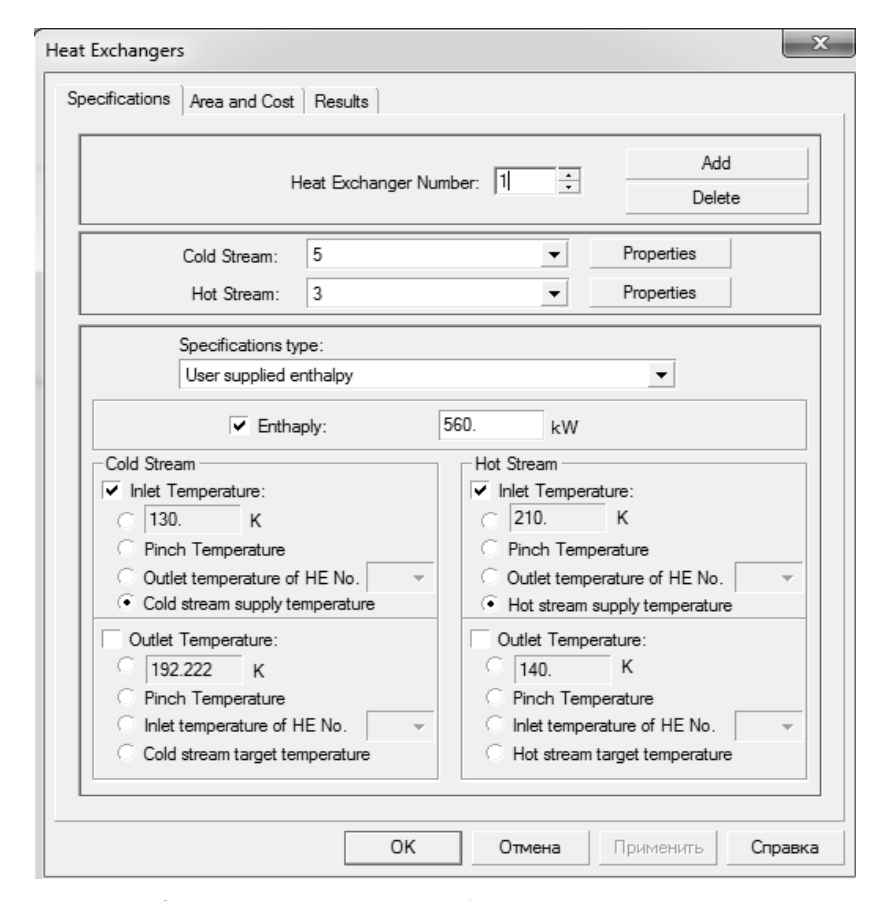

Рис. 9. Проектирование теплообменной аппаратуры на сети

Для установки теплообменной аппаратуры на потоках необходимо воспользоваться вкладкой Heat Exchagers. Пример оформления теплообмена между потоками показан на рис. 9.

Работа с этой вкладкой, очевидно, является самой сложной. Ее корректное использование невозможно без понимания сути установки аппаратуры по сети. Вкладка позволяет связывать горячие и холодные потоки, а также расставить дополнительную теплообменную аппаратуру по сети. В качестве управляющих параметров используются энтальпия и температура для горячих и холодных потоков, заданные пользователем. Как показывает опыт, именно на этой стадии происходит большинство ошибок. Однако программа, хотя и не исправляет ошибки, всегда выводит предупреждение об ошибке и предлагает провести коррекцию. Если происходит изменение цвета сети, то это означает, что теплообменная аппаратура расставлена правильно и потребности потока в энергии сбалансированы.

Окно Heat Exchagers содержит вкладку Area and Cost с информацией, среди которой наиболее важной, на наш взгляд, является значение площади теплообменника (A) для выбранных коэффициентов теплопередачи, а также возможность посчитать стоимость теплообменной аппаратуры (C) по формуле  $C = a + bAc$ , которая связывает площадь теплообмена и стоимость. Коэффициенты (a, b, c) для этого уравнения пользователь может задать самостоятельно, пользуясь имеющимися или полученными ранее эмпирическими данными. Совершенно очевидно, что стоимость, полученная таким образом, лишь ориентировочно близка к истинной, так как теплообменная аппаратура выпускается по нормалям.

Решение задачи по связыванию и расстановке дополнительного оборудования приведено на рис. 10. Из него видно, что кроме перекрестного теплообмена схема требует установить два холодильника (С5, С6 – 280 и 360 кВт) и один нагреватель (Н3, 340 кВт).

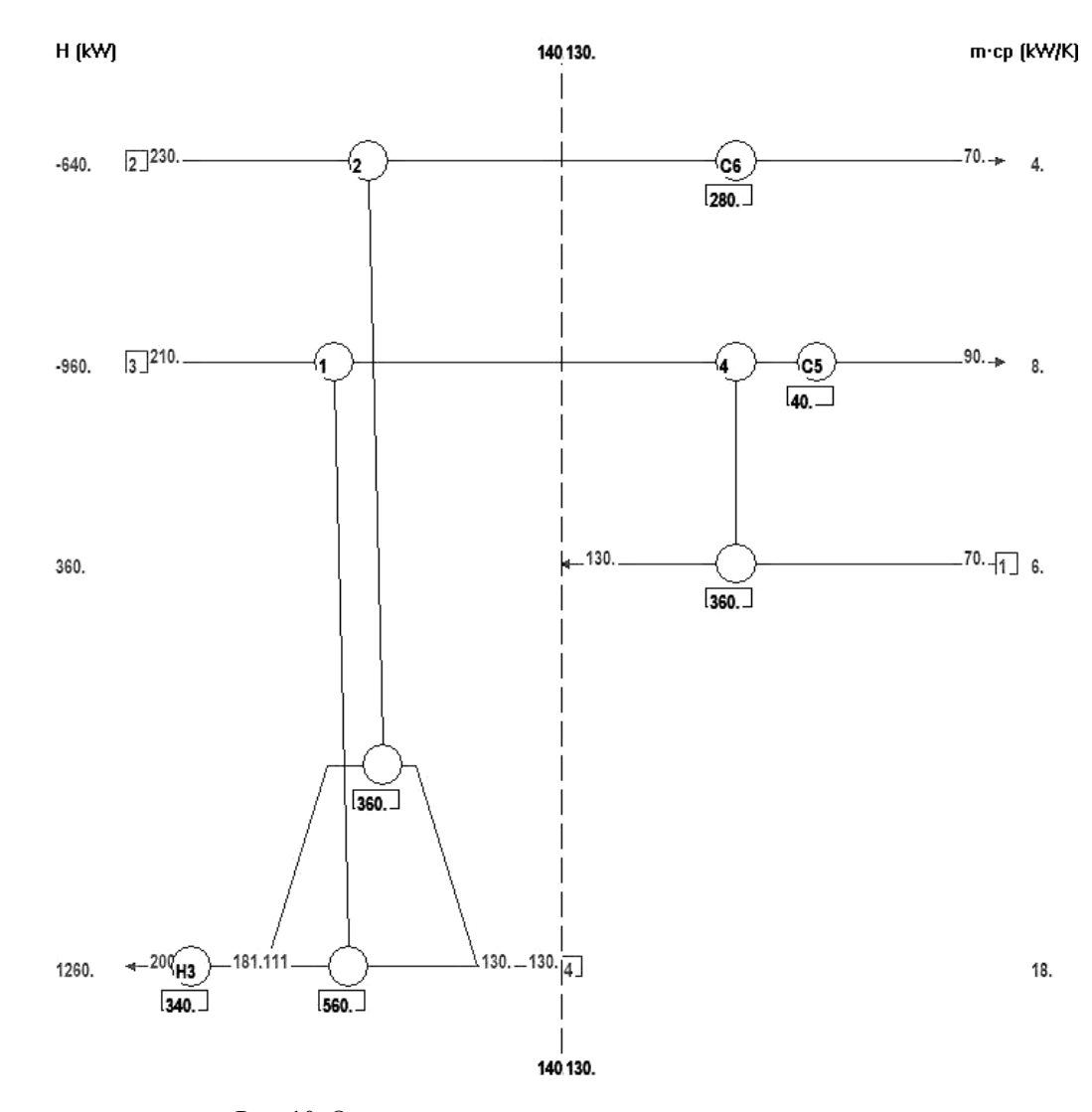

Рис. 10. Окончательная схема технологических потоков

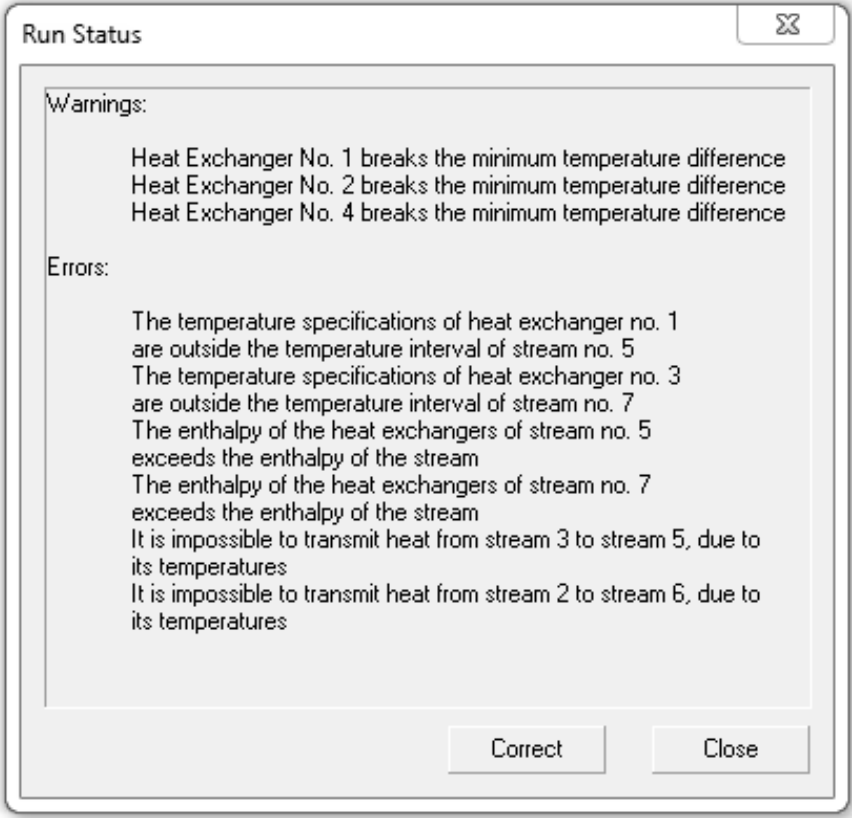

Рис. 11. Информационное окно о предупреждениях и ошибках, нарушивших алгоритм пинч-анализа

Программа позволяет рассчитать альтернативные тепловые сети с использованием вкладки Loops and Paths. В этом случае рассматриваются различные варианты размещения с нарушением правил пинч-анализа. При этом выводится предупреждение (рис. 11) об отклонениях от ранее принятых предложений и при необходимости предлагается внести корректировки в существующую схему.

Результаты работы вкладки Loops and Paths не следует отбрасывать, так как конечным итогом оптимального теплообмена является согласованное единство капитальных затрат на теплообмен и выигрыша в энергетических параметрах схемы. Например, результатом изменений в схеме теплообмена, вызвавших предупреждение о нарушении принципов пинч-анализа, показанных на рис. 11, является перераспределение расщепленного ранее потока, отказ от размещения двух холодильников, уменьшение нагрузки на дополнительный подогрев и, естественно, значительное изменение поверхности теплообмена.

В связи с этим следует привести высказанное ранее замечание [4] о том, что авторы межпоточного теплообмена часто замалчивают трудности, возникающие при организации такого процесса. К ним относятся: увеличение числа теплообменников и, следовательно, затрат на их обслуживание, рост длины сети и появление дополнительной запорной и другой арматуры, необходимость взаимозависимой схемы автоматического регулирования, требующей весьма точного согласования между тепловыми потоками, наличие прочих сооружений, а также дополнительные затраты на технику безопасности.

Для решения вопроса об оптимальной организации процесса можно воспользоваться вкладками: зависимость пинч-температуры, зависимость целевых энергетических затрат, зависимость суммарной площади теплообмена от разницы температуры между горячей и холодной утилитами (рис. 12), капитальные затраты при заданных целевых параметрах (площадь теплообмена – стоимость, срок окупаемости, процентная ставка и др.) (рис. 13), зависимость суммарных затрат от разницы температур между горячей и холодной утилитами (рис. 14).

Результаты, отображенные на рис. 14, можно получить на вкладке по оптимизации процесса – оптимальная разность температур 4,3 К, суммарные затраты – около 62 тыс. долл. США (все результаты затрат получены по умолчанию).

Последний график отчетливо отражает уже высказанное ранее утверждение, что оптимум между выигрышем в сэкономленных энергозатратах и затратах на реализацию проекта является компромиссом между этими двумя показателями.

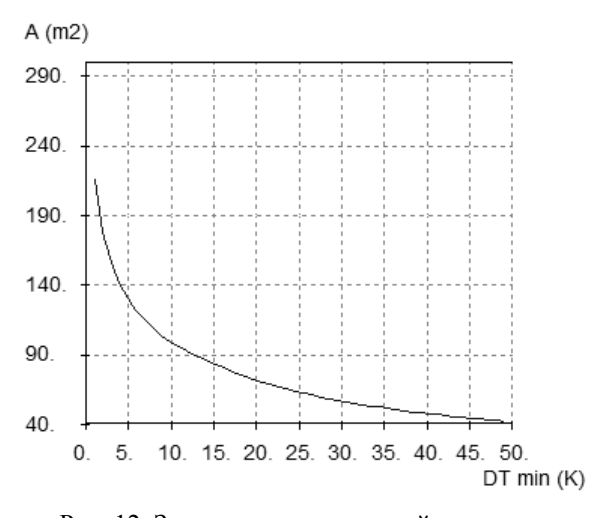

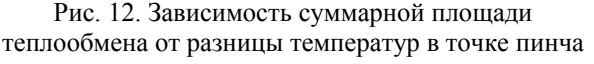

Cost,\$

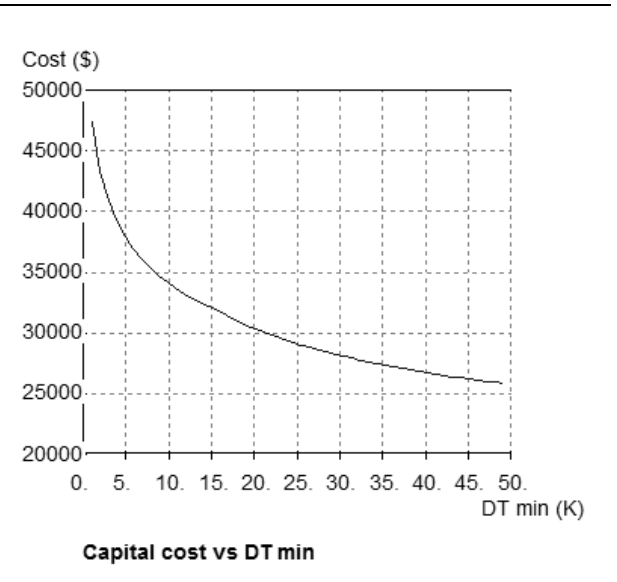

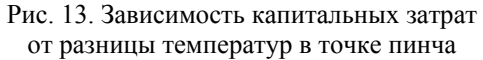

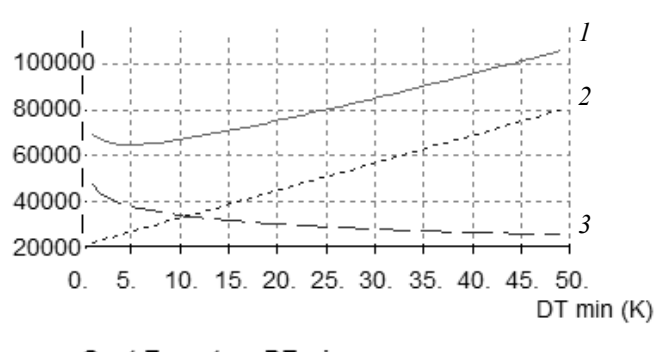

## Cost Target vs DT min

Рис. 14. Зависимость суммарных затрат от разницы температур между горячей и холодной утилитами в точке пинча: *1* – суммарные затраты, долл. США; *2* – энергетические затраты, долл. США; *3* – капитальные затраты, долл. США

**Заключение.** 1. На простом примере по интеграции четырех тепловых потоков показаны основные приемы применения программы Hint Heatintegration, а также продемонстрированы основные моменты, связанные с логикой проведения пинч-анализа.

2. Интерфейс программы достаточно простой, однако существуют вкладки, с которыми работать затруднительно. К ним в первую очередь относится вид сеточной диаграммы и вкладка Heat Exchagers. К сожалению, при использовании программы не была найдена возможность округления некоторых цифр, в результате чего вид сеточной диаграммы и потоковой таблицы перегружен.

3. Данная программа хотя и относится к образовательным продуктам, но может позволить полностью справиться с сетью, состоящей из 8– 10 потоков. Но даже при большем числе потоков можно без проблем построить составную диаграмму, начальную сеточную диаграмму, определить пинч, составить тепловые каскады и большую составную кривую, а также воспользоваться блоком программы, ответственной за расчет коэффициентов теплоотдачи. Построение составной энтальпийно-температурной кривой и сеточной диаграммы может оказаться полезным при ревизии тепловой сети, в случае если энергоаудит признает принципы интеграции тепловых схем по методу пинч-анализа.

#### **Литература**

1. Linnhoff B., Flower J. R. Synthesis of Heat Exchanger Networks // AIChE Journal. 1978. Vol. 24. No. 4. P. 633–642.

2. Основы интеграции тепловых процессов / Р. Смит [и др.]. Харьков: НТУ ХПИ. 2000. 458 c.

3. Агапов Д. С. Методика проведения пинч-анализа // Известия Санкт-Петербургского государственного аграрного университета. 2013. № 32. С. 247–256.

4. Современные аналитические подходы к энергосбережению. Интегрированный подход. Пинчанализ. Луковичная модель / В. И. Коновалов [и др.] // Вестник ТГТУ. 2008. Т. 4. № 3. С. 560–576.

#### **References**

1. Linnhoff B., Flower J. R. Synthesis of Heat Exchanger Networks. *AIChE Journal*, 1978, vol. 24, no. 4, pp. 633–642.

2. Smit R., Klemesh Y., Tovazhnyanskiy L. L., Kapustenko P. A., Ul'ev L. M. *Osnovy integratsii teplovykh protsessov* [Basics of integration of thermal processes]. Khar'kov, NTU KhPI Publ., 2000. 458 p.

3. Agapov D. S. The method of pinch analysis. *Izvestiya Sankt-Peterburgskogo gosudarstvennogo agrarnogo universiteta* [News of the St. Petersburg State Agrarian University], 2013, no. 32, pp. 247–256 (In Russian).

4. Konovalov V. I., Kudra T., Pakhomov A. N., Orlov A. Yu. Modern analytical approaches to energy saving. An integrated approach. Pinch analysis. Bulbous model. *Vestnik TGTU* [Proceedings of TSTU], 2008, vol. 4, no. 3, pp. 560–576 (In Russian).

## **Информация об авторах**

**Зильберглейт Марк Аронович** – доктор химических наук, заведующий лабораторией технологии неорганических солей. Институт общей и неорганической химии Национальной академии наук Беларуси (220072, г. Минск, ул. Сурганова, 9/1, Республика Беларусь). E-mail: mazi@list.ru

**Шевчук Михаил Олегович** – кандидат технических наук, доцент кафедры органической химии. Белорусский государственный технологический университет (220006, г. Минск, ул. Свердлова, 13а, Республика Беларусь). E-mail: ddtpisticid@mail.ru

## **Information about the authors**

**Zil'bergleyt Mark Aronovich** – DSc (Chemistry), Head of the Laboratory of Technology of Inorganic Salts. Institute of General and Inorganic Chemistry of the National Academy of Sciences of Belarus (9/1, Surganova str., 220072, Minsk, Republic of Belarus). E-mail: mazi@list.ru

**Shauchuk Mikhail Alegavich** – PhD (Engineering), Assistant Professor, the Department of Organic Chemistry. Belarusian State Technological University (13a, Sverdlova str., 220006, Minsk, Republic of Belarus). E-mail: ddtpisticid@mail.ru

*Поступила 27.03.2018*